## Adobe Photoshop CC 2016 Crack

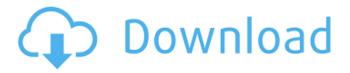

## **Download Photoshop Cc Softonic**

\*\_Adobe Photoshop Elements\_: It offers many of the same features as Photoshop and has a few more, as well. It doesn't have a layer-based editing system. It supports vector, bitmap, and pixel art. \*\_Adobe Photoshop Lightroom\_: Lightroom is another image-editing program from Adobe that works as a standalone application. It can be used to import images into Photoshop and then work on them there if you wish. There are some Photoshop-compatible presets for Lightroom. 1. You can use Lightroom to make adjustments to images. 2. You can also use it to create custom presets for Photoshop, Lightroom, and other software that you wish to use. 3. Lightroom has a desktop version, a mobile version, and a web version. You can use Photoshop and Lightroom together. # Choosing the Right Editing Software If you're going to use any of the software covered in the previous sections, you need to decide which software will work best for your image-editing needs. Some of the programs have overlap in their menus, so you might as well use whatever you're most comfortable with. For example, if you're new to photo editing, it's probably easiest to start with Photoshop. However, most of the time, you'll find that the same result can be achieved with just a few clicks in Lightroom. Because Lightroom and Photoshop are both powerful image-editing programs, each has something to offer that the other doesn't. You can use the tools of the programs covered in the following sections to edit your images in whichever program you prefer. Don't let any preconceived notions about the capabilities of Photoshop stop you from exploring the other tools, though; we both work with many images in both Photoshop and Lightroom.

### **Download Photoshop Cc Softonic Crack Free**

Read this guide to learn how to work in Photoshop Elements, from editing your photos to using filters and tools to create more creative images. The best part of Photoshop Elements is that it's free for personal use. You can download the software from Adobe's website or use the trial version to see if you like it. 1. Create a new folder for all your photos You will start by creating a folder where you can store all your images. Adobe Photoshop Elements allows you to save your files in various file formats, including JPEG, TIFF, and PSD. In order to use Photoshop Elements to edit your images, you will need to save it to the same folder that you have your images. You will start by creating a new folder to hold all your images. 2. Choose the type of image you are editing Before you start editing your photos, you need to decide the type of image you want to create. Selecting this will determine which tools you use to edit your photo. Canon EOS 40d – Great photo of mountain scene created with a photo editing software called Photo Impression. After you decide which type of image you want to create, you will create a new folder to hold your images. If you don't have any photos in that folder yet, you can always start by creating a new folder. 3. Import your photos and organise them Adobe Photoshop Elements allows you to import your images in different file formats. This is done by clicking on the Import button located at the top-left of the software. When you start the import, the program will ask you to select the folder where your photos are stored. If you select a folder outside the default one, the program will ask you to choose the file format you want to use to import the images. Click on the Import button to create a new folder to store your images. Go to the location where you store all your photos, select the one that you want to open and click on Open. Photoshop Elements will open all your images in one window. You will be able to see a preview of the images you have loaded in the folder in the preview window. You will first need to organise your photos by grouping them, so you can choose which photos you want to work on. You can drag and drop to reorganise your photos, but for a quicker way to sort them, click on Filter, click 05a79cecff

1/3

# Download Photoshop Cc Softonic Activation Code With Keygen

Q: How to get information about people whom I follow on Twitter? I use Twitter on my iPhone and my Mac. I follow many people, but I don't want to look through all of their followers/following or be subscribed to/subscribed to them. What is the best way to find out who I am following? A: If you set up Twitter to not show your friends (and since you are specifying "following" you probably should), you can go to and deselect them from that list. Or, you could sign into Twitter on your Mac and go to You can also sign into Twitter on iPhone and go to Lastly, you can look at your own activity on the 'Activity' tab in your Twitter profile, and your 'Friends' tab. A: I'm assuming you are using the Twitter app on iOS. You can go to Settings > Twitter > Friends and deselect people who you don't want to follow. baptistensemble.org - 50 years of Baptist Enegry Photos: Festival in Brno, July 4, 2014 For the 50th anniversary of the Baptist Assembly the Baptistine church of Brno has presented a festival from July 3rd to July 4th. Everybody can hear the tesitament Ora Koné for the second time or attend the concert sung by the chorus of Brno Cathedral, recorded by the world famous gospel singer and musicologist Otto Seifert. The Brno Chamber Orchestra played the Brno concerto for piano and organ by Vaclay Janáček. So there are some great opportunities for music and the festival has gotten some support with more than € 7.000 from the UNESCO Brno and the Brno municipal fund. The church has hoped that the Christian families will come for the festival but not only them. Children and pupils of the sports academy of Brno can attend the festival. The secretary of the church Christian Krone has quoted: "Every year we try to make the society more interested in our church. That's why we are open for everybody." Organized by the Brno municipal fund and supported by the Baptist Assembly in Brno, the festival will be held from 7th to the 10

## What's New in the Download Photoshop Cc Softonic?

\* \*\*Canvas Size\*\*: Choose Canvas Size to set the size of the canvas in which your layers and toolbox will appear. \* \*\*Lock layer levels\*\*: This is a good way to ensure that all of the color from one layer is visible on other layers of your image. \* \*\*Levels Panel\*\*: Photoshop's Levels Panel gives you one-stop color management for adjusting the color of an image. \* \*\*Navigator\*\*: Use the Navigator to move around your image easily. \* \*\*Navigator Panel\*\*: In the Navigation panel, you can create new guides (also called \_aids\_ ) to help you create or edit your images. These guides can also be used to move around and to make it easy for you to work in and out of the Canvas area. \* \*\*New\*\*: When you select this command, the Layer dialog box opens with the Insert tab's Layers palette selected. You can simply select which layer you want to insert and then click OK. \* \*\*Open\*\*: This command opens the Layers dialog box with the appropriate tab selected. You can select which layers you want to insert and then click OK. \* \*\*Paths\*\* : Using the Paths palette, you can create or edit paths. \* \*\*Paths Panel\*\* : If you need to work with paths, you can use the Paths Panel to manipulate those paths. You can also use this panel to create a new path, find a path by name, combine paths, and more. \* \*\*Quick Selection\*\* : Quick Selection is a useful tool that you can use to quickly select a rectangular area of an image. The selection automatically moves to the active layer if there is one. \* \*\*Red Eye Fix\*\*: In addition to masking out eye areas, this tool can also be used to "treat" red eye, meaning that it will try to repair it. In addition to actually fixing the problem, this tool can also brighten up an image by applying a circular dilation to the pupil. \* \*\*Search\*\*: Select a Tool from the Tools panel and then select a Tool options menu, such as the Search drop-down menu. \* \*\*Selection Brush\*\*: When the Selection Brush is selected, it becomes a different color from the rest of the tools on the Tools panel. \*

2/3

# **System Requirements:**

CPU: Dual-core Intel or AMD processor GPU: GeForce GTX 660 or Radeon HD 7870 minimum Memory: 6GB RAM Storage: 20GB available space DirectX: Version 11 Controller: Keyboard and mouse recommended OS: Windows 7, Windows 8, or Windows 10 Headsets and Webcam: Webcam and headphones (Must be turned off for PS3, Xbox 360, Mac and Linux versions) (All forms of alcohol are prohibited on Disneyland property. Purchasing alcoholic beverages is not

#### Related links:

https://nnewi.info/wp-content/uploads/2022/07/malvkai.pdf

http://dottoriitaliani.it/ultime-notizie/senza-categoria/feature-highlights-photoshop-cc-hackintosh-2018/

https://facelook.evonix-

 $\underline{rp.com/upload/files/2022/07/p83HiuB5IacMyo87STU9\_01\_a91ca8f173a75b60cb1d324084f1dcc5\_file.pdf}$ 

https://plumive.com/upload/files/2022/07/o66V9I2366uUd2dyhEZr 01 53feb2151e126362a6f9352009a05cd9 file.pdf

https://www.voyavel.it/adobe-photoshop-cc-2019-free-download-full-version-windows/

https://uwaterloo.ca/health/system/files/webform/laudery567.pdf

http://masterarena-league.com/wp-content/uploads/2022/07/Photoshop CS3 Crack Version Free Download.pdf

https://scamfie.com/wp-content/uploads/2022/07/Download PhotoShop for windows XP.pdf

https://www.grafton-ma.gov/sites/g/files/vyhlif4461/f/uploads/grafton\_strong\_website\_8.pdf

https://trueinspirationalquotes.com/wp-content/uploads/2022/07/adobe\_photoshop\_download\_for\_pc\_app.pdf

https://johnsonproductionstudios.com/2022/07/01/lifebox-single-7-day-template/

https://purseandmore.com/wp-content/uploads/2022/07/download adobe photoshop cs3 crack.pdf

http://www.vakummakinesiservisi.com/?p=4406

https://dwfind.org/high-quality-rainbow-and-vectors-photoshop/

http://eafuerteventura.com/?p=21289

https://logocraticacademy.org/wp-content/uploads/2022/07/photoshop 9 download for pc.pdf

http://khadijahshowroom.com/?p=15523

http://shop.chatredanesh.ir/?p=46303

https://patroll.cl/wp-content/uploads/2022/07/anibroo.pdf

https://www.waefler-hufbeschlag.ch/wp-

content/uploads/2022/07/Free Photoshop Brushes Vol39 144 HighQuality Brushes.pdf

3/3